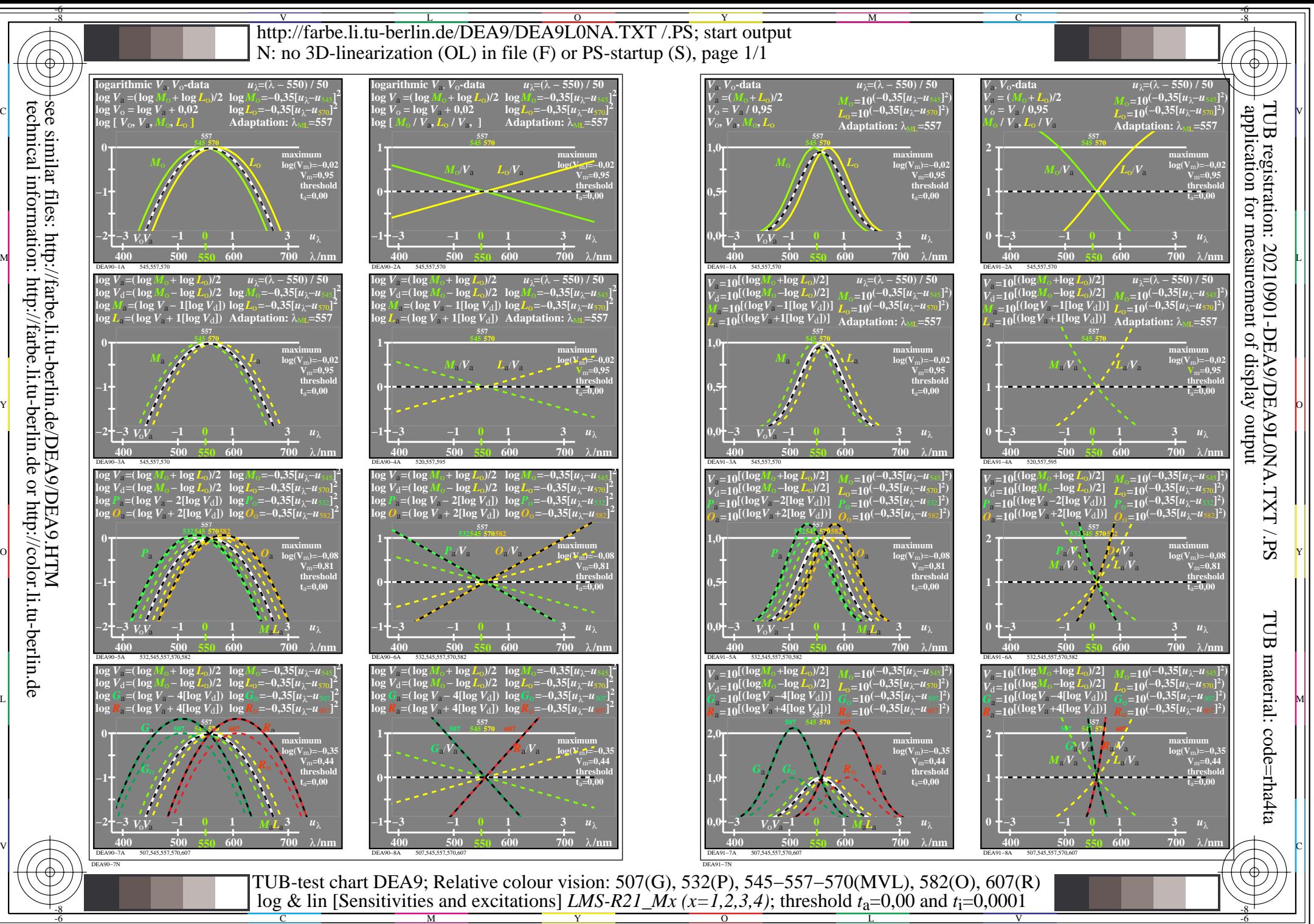

http://farbe.li.tu-berlin.de or http://color.li.tu-berlin.de